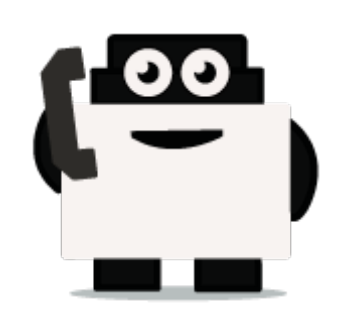

## **Dialogflow**

## **Integrate voxibot with chatbot:**

It is a google engine that we use to create our chatbot and to integrate this chatbot with our voxibot service.to create chatbot service there is no big difference between Google chatbot and Watson chatbot or either another engine.

From: <https://wiki.voximal.com/> - **Voximal documentation**

Permanent link: **[https://wiki.voximal.com/doku.php?id=developer\\_guide:voxibot\\_dialogflow&rev=1528166512](https://wiki.voximal.com/doku.php?id=developer_guide:voxibot_dialogflow&rev=1528166512)**

Last update: **2018/06/05 02:41**

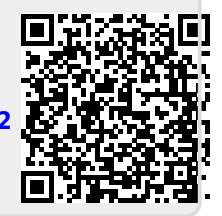